**Duale Netzwerke zur Anpassung im KW-Bereich** 

# **Das LC - CL – Filter in Parallelschaltung**

**Mitteilungen aus dem Institut für Umwelttechnik Nonnweiler-Saar Dr. Schau DL3LH** 

Dieser Beitrag ist einem besonderen Funkamateur, DJ9EF, Kalle Pape, Barsinghausen gewidmet. Wir haben damals im OV-Barsinghausen unter der Leitung von DJ7TF, Heiner Hahn†, lange und oft über die Notwendigkeit von Anpassnetzwerken diskutiert. Damals in den 70igern war die Koaxspeisung vorrangig und die Notwendigkeit von zusätzlichen Anpassnetzwerken wurde von den Altvorderen leicht belächelt. Das Pi-Filter als Anpassnetzwerk am Sender Ausgang ist ausreichend, war die eingängige Meinung. Unter den immer wieder diskutierten Anpassnetzwerken war auch die Parallelschaltung von LC und CL als duales Netzwerk mit dualem Impedanzverlauf, das mir nach so langer Zeit wieder ins Gedächtnis kam und das ich genauer beleuchten möchte.

# **Vorwort**

Im Beitrag über die Anpassung mit 2 Blindelementen wurde ersichtlich, dass das duale Netzwerk LC, CL Netzwerk einen eingeschränkten Impedanzbereich hat. Moderne Koppler verwenden daher eine einfache LC-Kombination mit der Möglichkeit die Kapazität wahlweise vor oder hinter die Induktivität zu schalten. Dadurch wird der gesamt mögliche Impedanzbereich am Ende einer Hühnerleiter überstrichen und angepasst. Das einfache LC-Filter ist eindeutig in der Abstimmung und hat immer die geringsten Verluste aller denkbaren Anpassschaltungen.

LC bedeutet von der 50 Ω Seite aus gesehen, eine Serieninduktivität Ls und eine Parallelkapazität Cp gegen Masse. Diese Anordnung entspricht einem Tiefpass und transformiert im reellen auf höhere Impedanzen. Vertauscht man die Elemente, also Serienkondensator Cs und Parallelinduktivität Lp gegen Masse, entsteht ein Hochpass mit dualen Eigenschaften. Beide Schaltungen können durch einfache Tiefpass-Hochpass-Transformation ineinander umgerechnet werden und sind in ihren kompletten Eigenschaften dual zueinander. Die LC, CL Schaltung transformiert bei reeller Last immer auf Impedanzen die größer sind als die Quellimpedanz – meist 50 Ω.

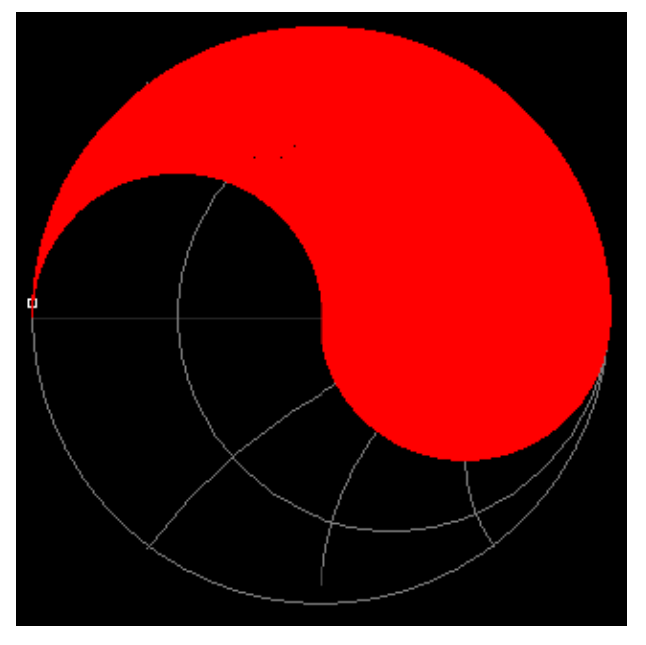

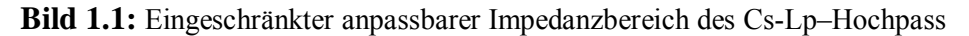

Man kann den Impedanzbereich erweitern indem man den TP mit dem HP kombiniert und beide eingangsseitig parallel und sekundär in Reihe schaltet. Das hat den weiteren Vorteil, dass gleichzeitig eine Symmetrierung erfolgt und der sonst notwendige Balun vollständig entfallen kann. Bild 2 zeigt die grundsätzliche Schaltung. Die 600 Ω Seite repräsentiert den Eingang der Hühnerleiter.

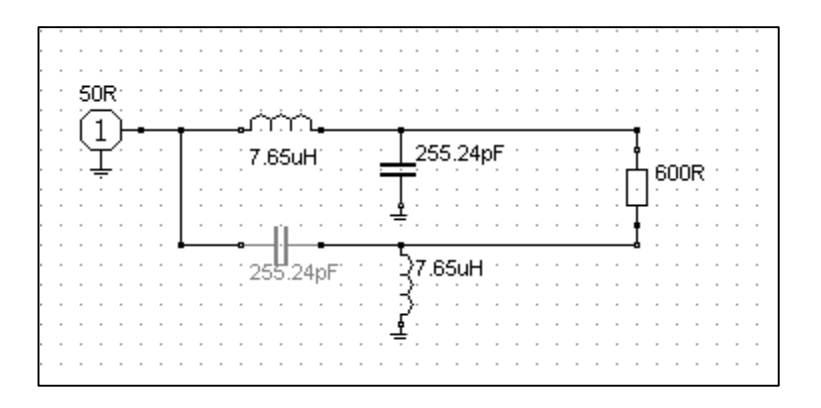

**Bild 1.2:** Prinzipielle Anordnung der Anpassschaltung mit einer Parallelschaltung aus verlustarmen TP und verlustarmen HP bei gleichzeitiger Symmetrierung.

Die beiden in Bild 1.2 gezeigten Kondensatoren befinden sich auf gleicher Achse, genau wie die beiden Induktivitäten und haben gleiches Verhalten als Funktion des Drehwinkels. Sicherlich ein gewisser Nachteil der aufgeführten Schaltung – man kann eben nicht alles haben. Doppel-Drehkos mit getrennten Anschlüssen sind fast in jeder Bastelkiste vorhanden, während man sich für die variablen Induktivitäten eine Konstruktion ausdenken muss, es sein denn man verwendet ein Variometer mit 8 Anschüssen, bekannt aus russischer Fertigung /1/.

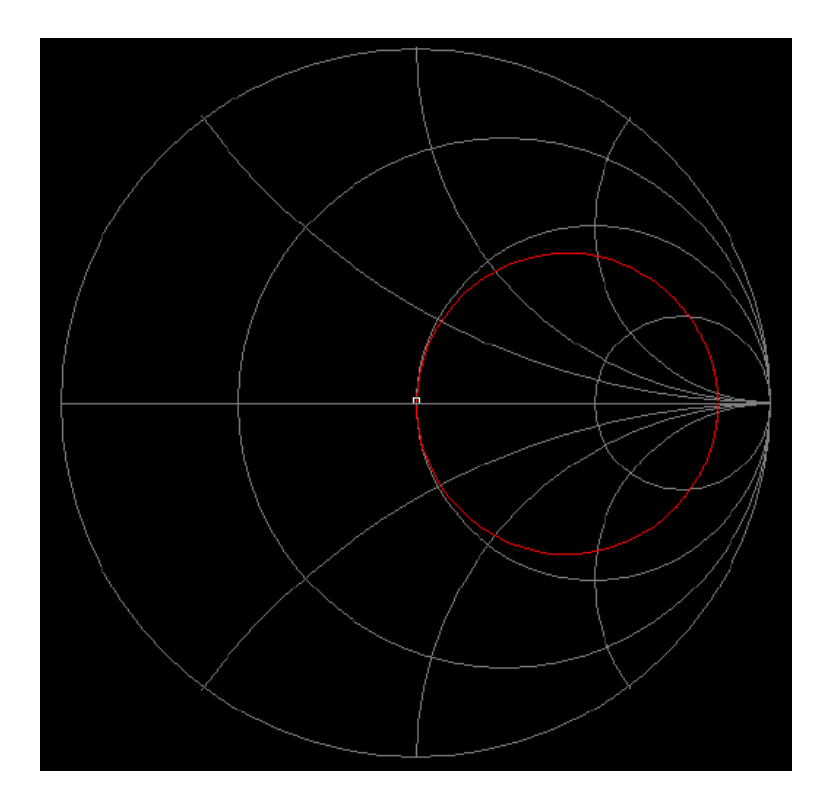

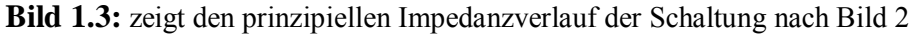

Aus einer einfachen Rechnung können die Elemente der Schaltung nach Bild 1.2 berechnet werden. Im verlustlosen Fall und einer reellen Systemimpedanz Ro, meist 50 Ω berechnen sich diese zu

$$
Xc_1 = Xc_2 = (\sqrt{R_0 R_2})
$$
\n
$$
(G1.1.1)
$$

und die Induktivitäten

$$
X_{L1} = X_{L2} = (\sqrt{R_0 R_2})
$$
\n(Gl.1.2)

mit Ro als Systemimpedanz,  $R_2$  als reelle Abschlussimpedanz und fo die Resonanzfrequenz

Zur Erinnerung:  $X_L = 2 * \pi *$  fo  $* L$  und  $X_c = 1/(2 * \pi *$  fo  $* C)$ .

Die Dualität ergibt sich aus der Gleichheit der (Gl.1.1) und (Gl.1.2), es gilt:  $X_L = Xc$  dem Betrage nach gleich.

# **Beispiel 1.1:**

Wir berechnen für die Frequenz fo = 3,6 MHz die Elemente der Schaltung nach Bild 2 bei einer System-Impedanz Ro = 50 Ω und einer reellen Abschlussimpedanz von R<sub>2</sub> = 600 Ω.

Mit (Gl.1.1), etwas umgeschrieben, berechnen sich die beiden Kapazitäten

 $C_1 = C_2 = 1 / (2 * \pi *$  fo)  $(\sqrt{R_0 R_2}) = 10^6$  pF/  $[(2 * \pi * 3, 6) (\sqrt{600} * 50)] = 255,24$  pF

und die Induktivitäten nach (Gl.1.2)

 $L_1 = L_2 = (\sqrt{600*50}) \text{ uH}$  /  $(2 * \pi * 3.6) = 7.65 \text{ uH}$ 

wie in Bild 2 und Tab. 1.1 und Tab. 1.2 angegeben.

Betrachtet man die Schaltung nach Bild 2 etwas genauer, dann kann man den Impedanzverlauf übersehen. Bei tiefen und hohen Frequenzen hat die Schaltung eine Eingangsimpedanz von 600 Ω. Bei der Resonanzfrequenz fo ist die Eingangsimpedanz R<sub>in</sub> = 50  $\Omega$  und X<sub>L</sub> = Xc dem Betrage nach gleich. Mit 4 Blindelementen hat die Schaltung 3 Resonanzen. Bei exakter Symmetrie liegen zwei Resonanzen genau übereinander und es tritt daher nur eine auf, die der Transformation auf Ro. Dann ist der Impedanzverlauf ist im Smith-Diagramm ein vollständiger Kreis, wie in Bild 1.3 gezeigt. Damit man nicht lange rechnen muss, helfen die beiden folgenden Tabellen für eine Systemimpedanz Ro = 50  $\Omega$ 

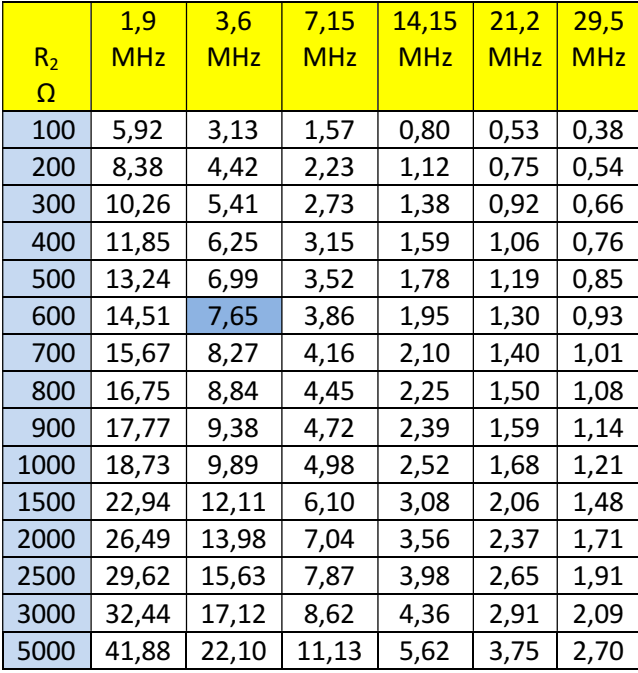

**Tab.1.1:** Induktivitäten  $L_1 = L_2$  in  $\mu$ H

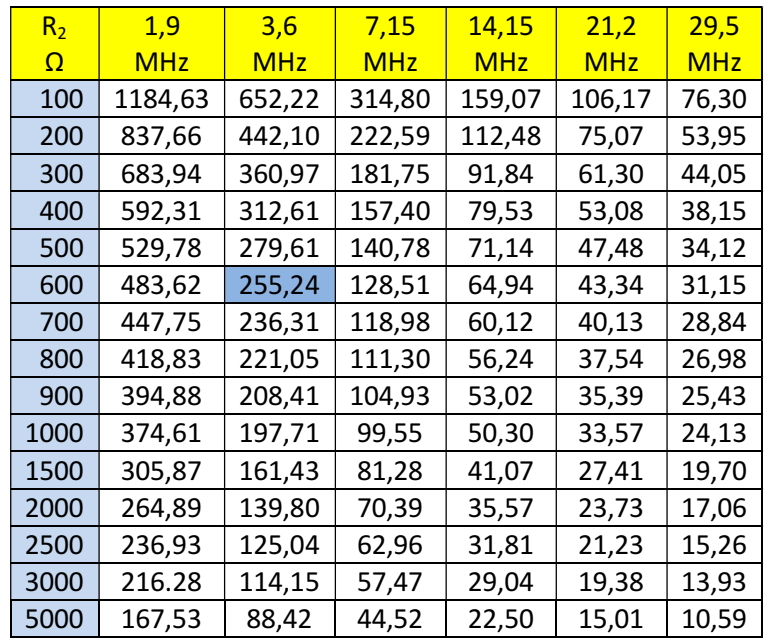

Tab. 1.2: Kapazitäten in pF,  $Ro = 50 \Omega$ 

Die Verluste in den beiden parallelen Netzwerken nach Bild 1.2 sind gering und können mit den Tab. 1.1 und Tab.1.2 und dem interessanten Programm TLW (im Netz) leicht berechnet werden.

Duale Schaltungen lassen sich bei reeller Belastung einfach berechnen. Aus einem Tiefpass wird ein Hochpass, in dem man die Plätze der Elemente tauscht und deren Impedanzwert beibehält. Die reellen Abschlusswiderstände bleiben an ihren Plätzen. Man braucht also immer nur einen Tiefpass berechnen, alle anderen Netzwerke wir HP, Bandpass und Bandsperre können sofort dimensioniert werden.

*Bei der Umrechnung von dualen Schaltungen mit komplexen Lasten gibt es eine Besonderheit. Es tauscht dabei auch der Imaginärteil der komplexen Last das Vorzeichen, d.h. nach der Berechnung der neuen Elemente gilt die Schaltung für die konjugiert komplexe Last. Die neue Schaltung ist dual zu einander, auch die Abschlussimpedanz. Das ist der Grund dafür, dass entsprechend der Tabellen 1.1 und 1.2. immer ein reeller Wert vorhanden ist, denn bei der Reihenschaltung der beiden Netzwerke am Ausgang und exakter Symmetrie kompensieren sich die Blindanteile zu Null.* 

In der Schaltung nach Bild 1.2 sind die beiden Kondensatoren Drehkos auf einer gemeinsamen Achse und haben gleichen Kapazitätsverlauf, entsprechend gilt das auch für die beiden Induktivitäten mit gleichem Verlauf des Induktivitätswertes als Funktion des Drehwinkels. Für die berechneten Werte nach Tab. 1.1 und Tab. 1.2 ergeben sich daher immer reelle Werte für  $R<sub>2</sub>$ .

Da die Einstellung von Kapazität und Induktivität unabhängig voneinander möglich ist, können fast alle möglichen komplexen Impedanzen auf 50 Ω transformiert werden. Die dabei vorhandenen Verluste können mittels der Tab. 1.3 und 1.4 für Amateurzwecke ausreichend genau abgeschätzt werden, wenn die Abschlussimpedanzen, gleich Eingangsimpedanzen der Hühnerleiter, bekannt sind.

Die exakte Berechnung ist etwas umständlich und soll hier nicht wieder gegeben werden. Wie aus den Tab.1.3 und Tab.1.4 ersichtlich gibt es einen kleinen Bereich von Impedanzen die nicht angepasst werden können. Das gilt auch für die Parallelkombination von LC- und CL-Netzwerk. Das Bild 1.4 zeigt den möglichen Impedanzbereich, Rot. Alles was innerhalb des roten Bereiches liegt kann angepasst werden.

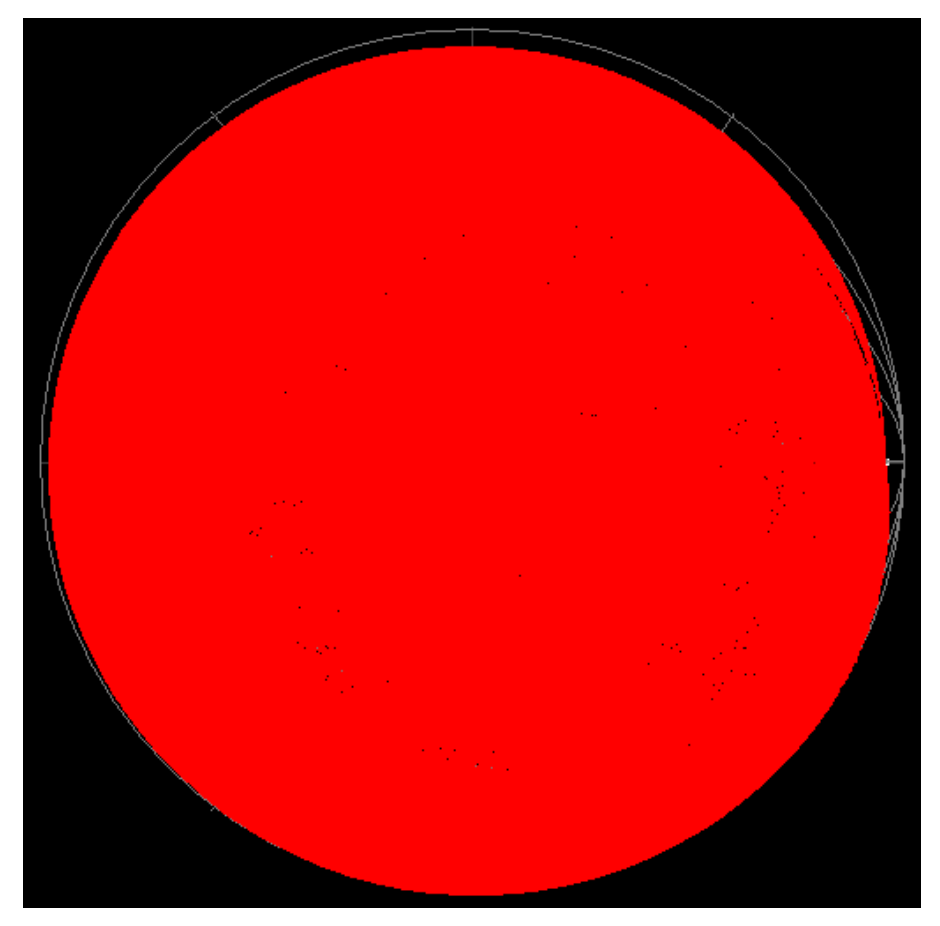

**Bild 1.4:** Gesamt möglicher Impedanzbereich der dualen Schaltung zur Anpassung. Die Variation der Kapazität  $20pf \le C \le 1000$  pF,  $1uH \le L \le 30$  µH. Impedanzen im schmalen, dunklen Bereich innerhalb des Smith-Diagramms können nicht angepasst werden.

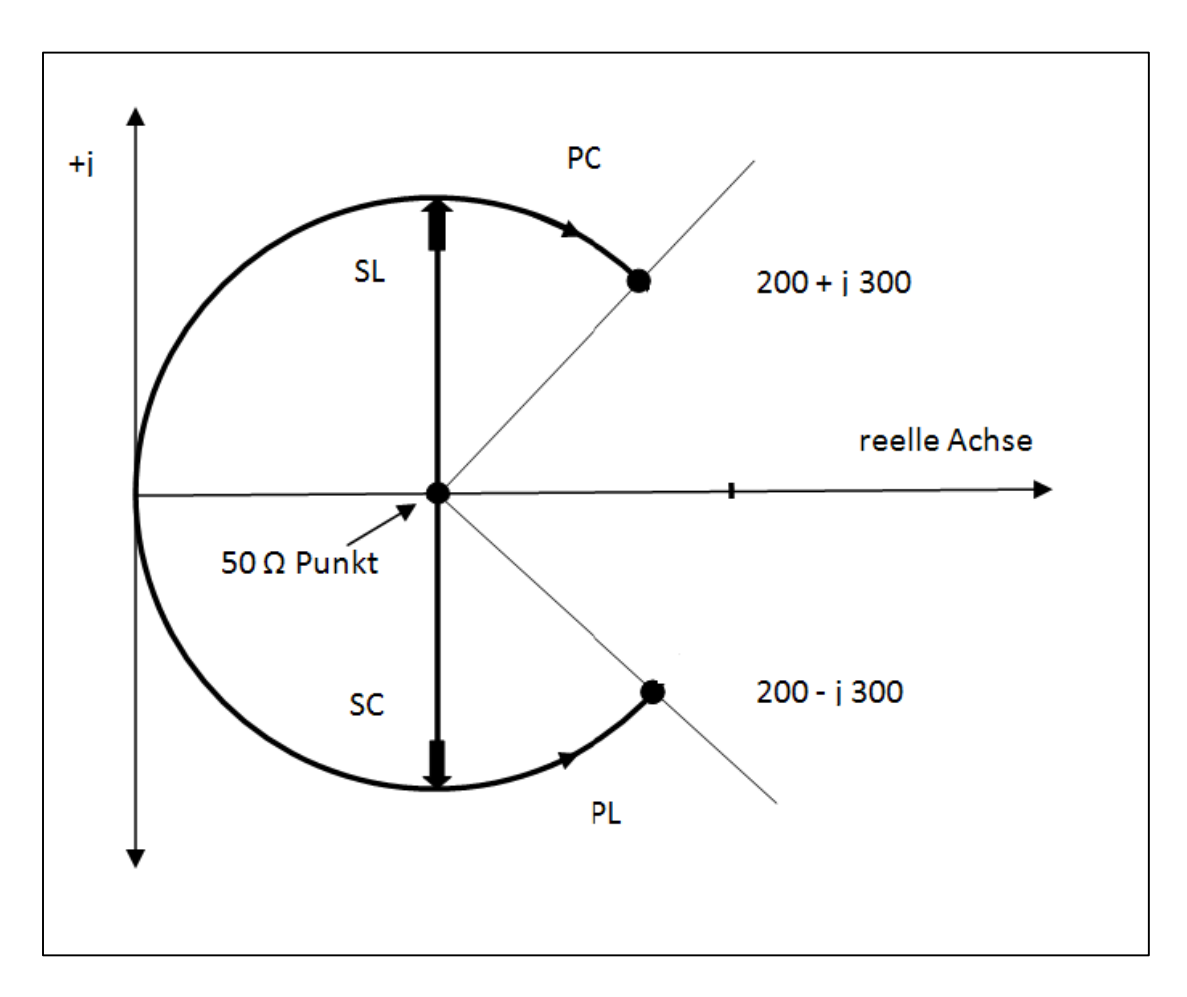

**Bild 1.5:** Transformationsweg der LC – und CL Kombination in der komplexen Ebene

#### **Beispiel 1.2:**

Beschreibung des Transformations-Weges in der komplexen Ebene: Angenommen wir haben die Aufgabe die komplexe Impedanz  $Z = (200 + i 300) \Omega$  mit einer TP-LC-Schaltung an 50  $\Omega$  anzupassen. Um das Ziel  $Z = (200 + i 300) \Omega$  $+$  j 300) Ω zu erreichen gibt es für die Tiefpasslösung nur einen Weg. Ausgehend vom 50 Ω Punkt folgt eine Serieninduktivität (SL) und auf dem passenden Kreis, der durch die Zielimpedanz gegeben ist, eine Parallelkapazitität. Wird die komplexe Ebene normiert, kann aus den Strecken im Diagramm sofort der Impedanzwert für L und C abgelesen werden. Wir erhalten folgende Werte:  $X_L = 173,07$  Ω und Xc = 130,93 Ω. Bei der Frequenz f = 3,5 MHz entspricht das einer Induktivität Ls = 7,87  $\mu$ H und einer Kapazität Cp = 347,3 pF.

Wir wenden für f = 3,5 MHz die Tiefpass-Hochpass-Transformation an. Die Impedanzwerte bleiben erhalten, aus der Induktivität wird eine Kapazität mit gleichem Impedanzwert und aus der Kapazität wird eine Induktivität mit gleichem Impedanzwert. Eine Kapazität mit dem Impedanzwert von Xc = 163,07  $\Omega$  entspricht bei der Frequenz f = 3,5 MHz einer Kapazität Cs = 262,74 pF und die Induktivität mit dem Impedanzwert  $X_L$  = 130,93  $\Omega$  entspricht einer Induktivität von Lp = 5,95 μH. Den Transformationsweg kann man in Bild 1.5 verfolgen. Das duale HP-Netzwerk erreicht mit den transformierten Werten (Xc = 163,07 Ω und XL = 130,93 Ω) den Impedanzwert der Ausgangsimpedanz Z = (200 – j 300Ω). Es kehrt sich also nach der TP-HP-Transformation, **bei komplexen Lasten**, auch die zu transformierende Lastimpedanz in die konjugiert komplexe Impedanz um. Nur bei reellen Lastimpedanzen bleibt die Lastimpedanz, in unserem Beispiel die 200 Ω, erhalten.

Will man die HP-Schaltung berechnen, die Z = (200 + j 300) Ω auf 50 Ω transformiert, muss man neu rechnen. Wie aus Bild 1.5 ersichtlich, bleibt das Serienelement unverändert und hat den Impedanzwert X = 173,07 Ω. Nur das Parallelelement PL muss neu berechnet werden. Der Wert gibt sich aus einer einfachen Überlegung zu L = 15 μH.

Als duale Netzwerke zur Transformation entsprechend Bild 1.2 können natürlich auch das T- und das Pi-Netzwerk in Parallelschaltung verwendet werden. Wegen der unübersichtlichen Abstimm-Möglichkeiten soll diese Anordnung nicht betrachtet werden. Pi- und T-Netzwerke haben bei falscher Abstimmung hohe Verluste,

die es gilt zu vermeiden. Wir Amateure streben ja an, möglichst viel der teuer erzeugte HF Leistung an die Antenne zu bringen. Die Einspeisung der LC-CL Anordnung nach Bild 1.2 verlangt eine Mantelwellensperre.

Die Berechnung des einfachen LC, CL Filters für komplexe Lasten ist zwar einfach, macht jedoch etwas mehr Mühe. Damit nicht lange gerechnet werden muss, sind die Tabellen 1.3 und 1.4 sicherlich hilfreich. Die Werte in der Tabelle sind auf die Frequenz f = 1 MHz normiert um die Umrechnung auf andere Frequenzen zu vereinfachen. Für die Verluste ist ein  $Q_L = 100$  und  $Qc = 500$  angenommen.

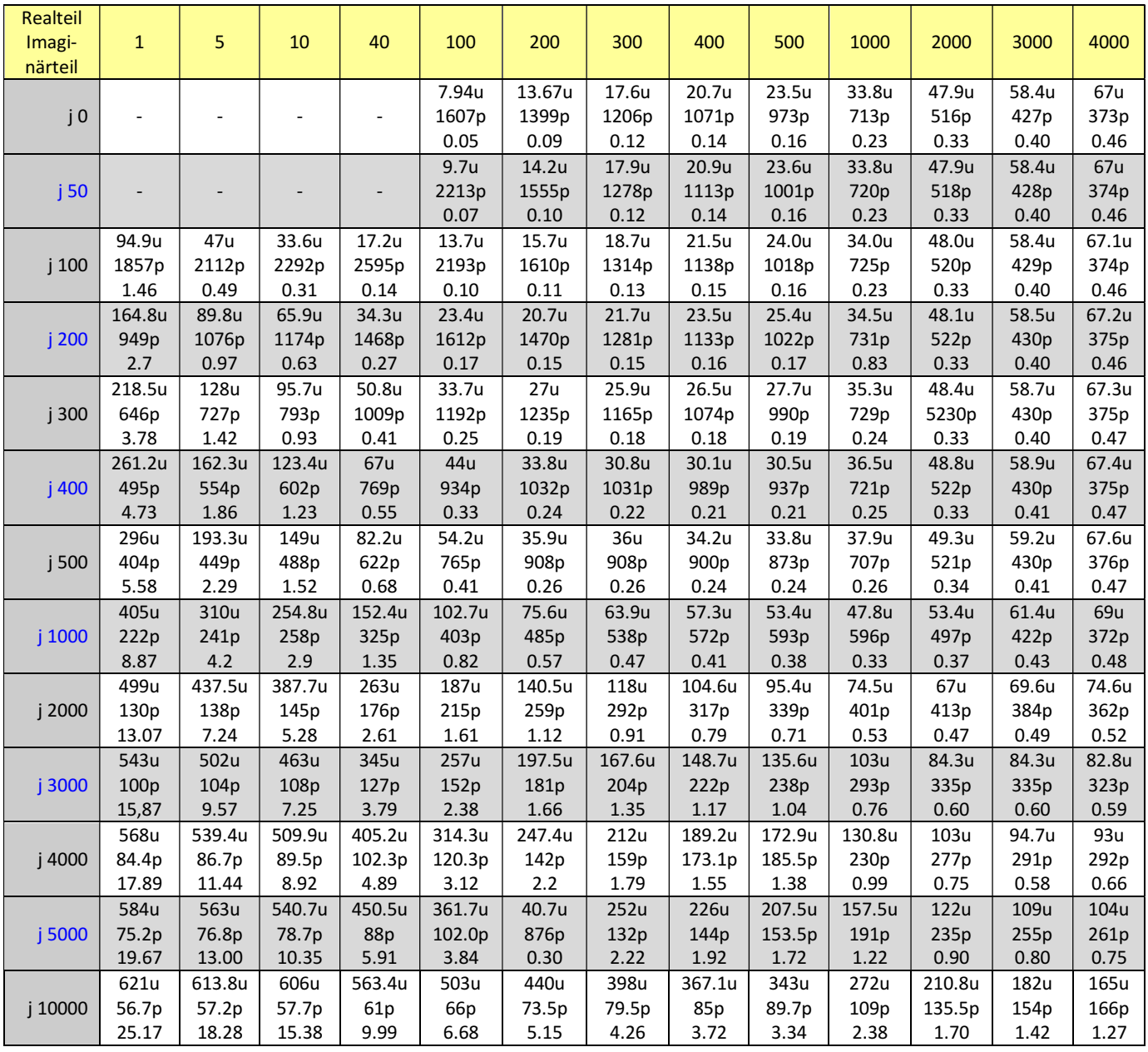

**Tab. 1.3:** Induktive Lasten

Die Zahlenwerte in der Tab. 2 haben folgende Bedeutung. Oberer Wert: Serien-Induktivität in μH, mittlerer Wert: Parallelkapazität in pF. Der dritte Wert in der Tabelle ist der Verlust in dB. Alle Werte sind auf die Frequenz f = 1 MHz normiert, keine Werte: Transformation nicht möglich.

# **Beispiel 1.2:**

Eine induktive Last  $Z = (200 + j 300)$  Ω ist mit einem einfachen TP LC-Filter auf 50 Ω anzupassen. Die Betriebsfrequenz sei f = 1,9 MHz. Nach Tab. 1.3 ergeben sich für f = 1 MHz folgende Werte: Serieninduktivität Ls = 27  $\mu$ H und Parallelkapazität entsprechend Bild 1 von Cp = 1235 pF. Der Verlust ist L = 0,19 dB. Für die Betriebsfrequenz f = 1,9 MHz verringern sich die Zahlenwerte um den Faktor 1,9.

Daraus die Werte für das LC-TP Filter bei der Betriebsfrequenz  $f = 1.9$  MHz, Ls = 29  $\mu$ H / 1,9 = 14,21  $\mu$ H und die Parallelkapazität Cp = 1235 pF / 1,9 = 650 pF. Bei der angenommen, unveränderlichen Güte der Bauteile bleibt der Verlust unverändert und ist L = 0,19 dB. Für genaue Rechnungen ist allerdings die Frequenzabhängigkeit der Güte zu berücksichtigen.

Die nachfolgende Tabelle 3 zeigt die Dimensionierung für kapazitive Lasten. Die Werte in der Tabelle sind auf die Frequenz f = 1 MHz normiert um die Umrechnung auf andere Frequenzen zu vereinfachen. Für die Verluste gilt  $Q_L = 100$  und  $Qc = 500$ .

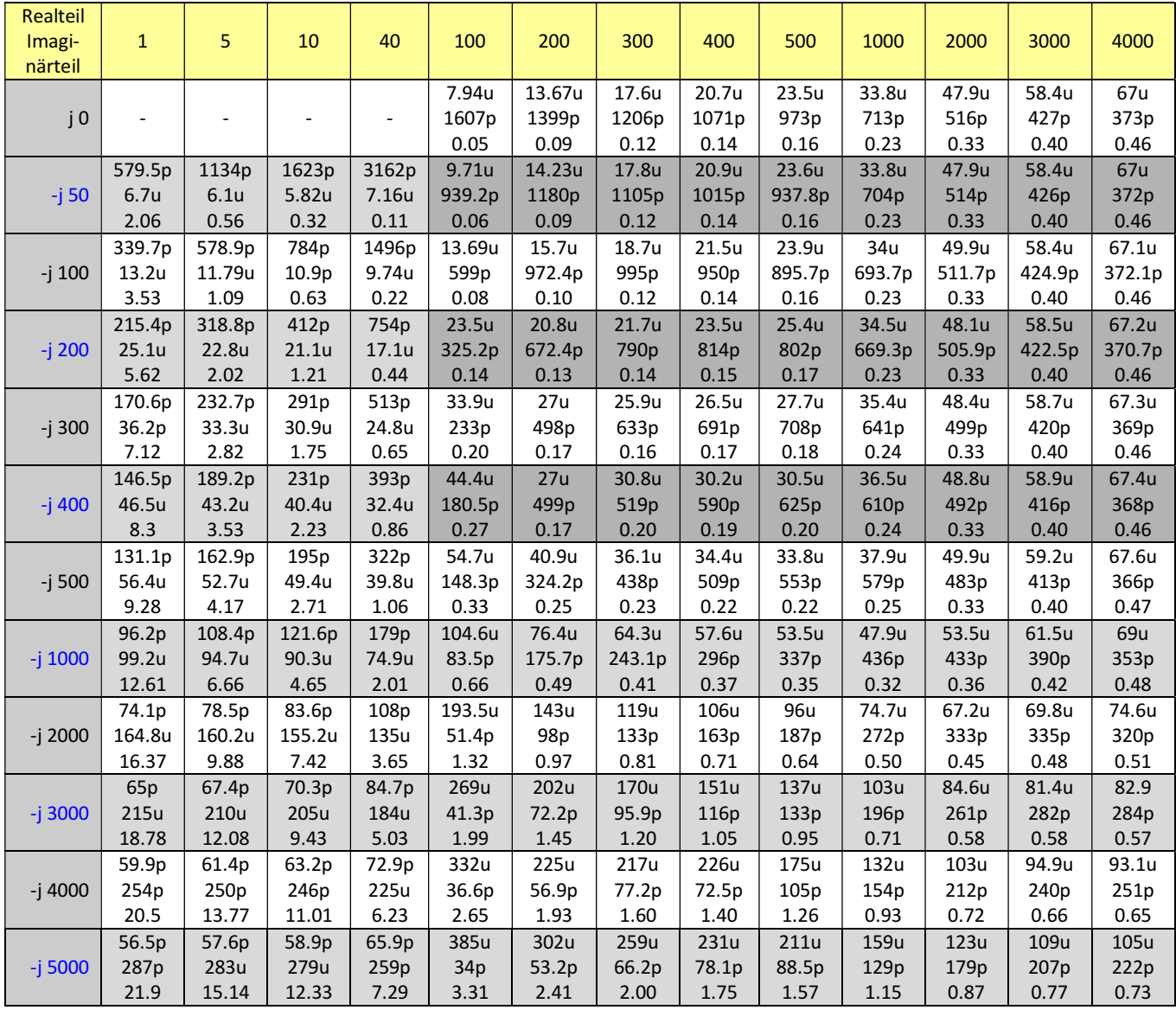

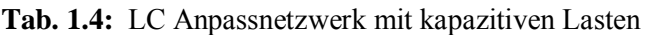

#### **Zusammenfassung:**

Die in Bild 1.2 gezeigte Schaltung gestattet neben der Anpassung an die üblichen Impedanzen am Eingang einer Hühnerleiter gleichzeitig den Übergang von unsymmetrisch zu symmetrisch, d.h. der Balun mit seinen Verlusten und Einschränkungen im Frequenzgang kann entfallen. Die Abstimmung erfolgt, wie gewohnt, mittels eines Stehwellenmessgerätes auf der 50 Ω Seite. Die Variation der Drehkos von 20 pF bis 1000 pF und die der Induktivität von 1 μH bis 30 μH, gestattet die Anpassung über einen großen Impedanzbereich. Impedanzen, die nach Tab. 1.3 und Tab. 1.4 von der einfachen LC, CL Anordnung nicht angepasst werden können, können natürlich von LC-CL Schaltung nach Bild 1.2 ebenfalls nicht angepasst werden. Bei Impedanzen mit induktiven Anteil und einem Realteil kleiner 50 Ω kann besser die nahezu verlustlose CC-Anpassung verwendet werden.

# DL3LH, Walter

wa-schau@t-online.de www.heide-holst.de https://lc-koppler.jimdo.com/dl3lh-s-download-sammlung http://www.baeckerei-heitmann.de/DF1BT/

# **Literatur:**

- $/1/$  . Antennen Tuning I bis VI"
- /2/ "Die Antenne macht die Musik"
- $/3/$   $\blacksquare$  Pi Filter mit Verlusten I, II "
- /4/ "Passive Netzwerke zur Anpassung"
- $/5/$  "Das T-Filter I, II"
- /6/ " Antennenmesstechnik I bis VI "
- /7/ "Gibt es den optimalen Antennenkoppler?"
- /8/ "Ströme, Spannungen und Verluste in Anpassnetzwerken"
- /9/ " Mythos Balun"
- /10/ "Gekoppelte Spulen"
- $/11/$ , Gekoppelte Kreise "
- /12/ "Das Variometer im KW Bereich"

# **DF1BT berichtet:**

# Hallo Walter,

die LC-CL Anpassschaltung wurde provisorisch auf ein Brett aufgebaut. Zur positiven Überraschung funktionierte sie grundsätzlich auf Anhieb. Getestet wurde sie an einer 90 m Schleife mit ca. 5m Wireman.

Es gibt aber ein paar Dinge zu beachten:

1.) Die LC-CL Anpassschaltung benötigt grundsätzlich eine Mantelwellensperre, womit die Schaltung dann auch symmetrisch angesteuert wird. Sonst HF in der Hütte und eine große Asymmetrie auf der Feeder-Leitung. Beides war nach dem Einfügen der Sperre in Ordnung.

- 2.) Der gesamte Aufbau muss streng symmetrisch erfolgen. Das Problem liegt dann wohl mehr bei den Induktivitäten bzw. in deren Verdrahtung. Die Kondensatoren sind davon meistens nicht betroffen. Mit dem FA-VA3 hat man an einem 560 Ω Widerstand zwei dicht beieinander liegende Höcker. Auch hat die Feeder dann eine leichte Asymmetrie. Dies kann aber durch etwas mehr oder weniger Induktivität an einer Spule ausgeglichen werden. Eine Einstellung auch kleinster Induktivitätsänderungen wäre vorteilhaft.
- 3.) Um statische Aufladungen abzuführen, sollten dem Ausgang zwei hochohmige Widerstände in Y- Schaltung parallelgeschaltet werden.
- 4.) Das größte Problem der LC-CL Schaltung wird wohl der NICHT-ANPASSBARE-BEREICH sein. Bei mir war es an der 90 m-Schleife das 60 m-Band und an der Feeder gespeisten 2x7m Vertikalen das 30 m-Band. Hier mussten die Drehkos ganz herausgedreht werden, womit so gerade noch ein akzeptables SWR erreicht werden konnte.

Wird aber eine Antennenanlage nach den Kriterien einer LC-CL Anpassung geplant und niedrige Impedanzen vermieden, sicherlich ein gut nutzbares Anpassgerät.

Was auch noch auffiel: Bei Anpassung der 90 m-Schleife z.B. auf dem 30 m-Band hatte die Anzeige auf dem FA-VA3 von 1,8 MHz bis 30 MHz bei der LC-CL-Anpassung wesentlich mehr tiefe Resonanzpunkte als z.B. bei einem S-Match. Welche Bewandtnis das auf sich hat, entzieht sich meiner Kenntnis.

Was den Wirkungsgrad angeht, fehlen mir die Messmittel.

So, dass war erst mal mein erster Eindruck vom der LC- CL Anpassung.

Gruß Ludger DF1BT

Hallo Walter

Für die Mantelwellensperre wurde der 36 mm Kern T36-23-15-3S4 von Ferroxcube verwendet. (DX-Wire). Bewickelt mit 7+1+7 Windungen 50 Ω Teflonkoax DXW188 o.ä. Dies ist ein sehr guter Breitbandkern mit einer Permeabilität von 1700. Was mir auch noch aufgefallen war, dass die Abstimmung der beiden 100 pF Drehkos doch recht breitbandig war. Beim S-Match ist alles viel spitzer.

Meine Testergebnisse darfst du gerne mit einfügen.

Noch einen schönen Sonntagnachmittag wünscht Ludger, DF1BT

This document was created with Win2PDF available at http://www.win2pdf.com.<br>The unregistered version of Win2PDF is for evaluation or non-commercial use only.<br>This page will not be added after purchasing Win2PDF.